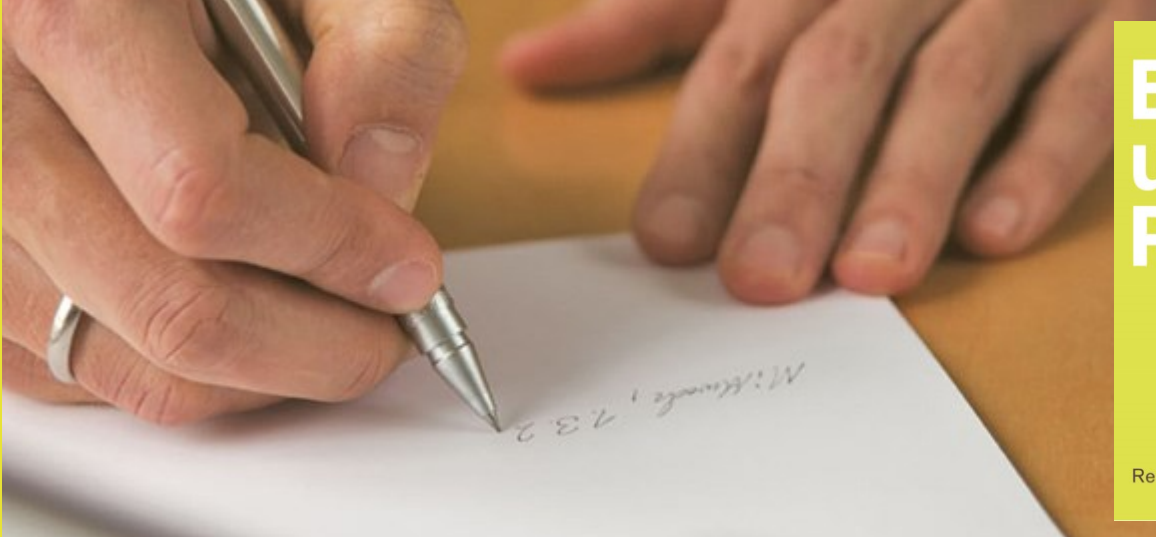

## **Partner**

Rechtsanwälte

## **UPDATE VERGABERECHT**

## **START DER ELEKTRONISCHEN VERGABESTATISTIK**

Am 1. Oktober 2020 ist die Pflicht zur Übermittlung von Vergabedaten nach der Vergabestatistikverordnung (VergStatVO) in Kraft getreten.

Die VergStatVO verpflichtet alle Auftraggeber nach § 98 GWB (öffentliche Auftraggeber, Sektorenauftraggeber und Konzessionsgeber) bei Erreichen oder Überschreiten der jeweils geltenden Schwellenwerte bestimmte Daten innerhalb von 60 Tagen nach Zuschlagserteilung an das Statistische Bundesamt (Destatis) zu übermitteln. Darüber hinaus haben öffentliche Auftraggeber nach § 99 GWB Daten über alle Aufträge, deren Auftragswert ohne Umsatzsteuer den Wert von 25.000 Euro überschreitet, zu übermitteln. Von der Übermittlungspflicht erfasst sind öffentliche Aufträge und Konzessionen, für die der Zuschlag nach dem 1. Oktober 2020 erteilt wird.

Der Umfang der zu übermittelnden Daten richtet sich nach § 3 VergStatVO. Dort wird wiederum auf die Anlagen der Verordnung verwiesen. Der Umfang der zu übermittelnden Daten ist dabei abhängig von der Art des jeweiligen Auftrags (Öffentlicher Auftrag, Öffentlicher Auftrag über soziale oder andere besondere Dienstleistungen, Öffentlicher Auftrag durch einen Sektorenauftraggeber etc.).

Auftraggeber können sich zur Erfüllung ihrer Berichtspflichten entweder der Unterstützung eines Externen bedienen oder sich selbst auf dem Portal des Statistischen Bundesamts als "Berichtsstelle" registrieren. Zu beachten ist dabei, dass die Registrierung zwar online erfolgen kann, die Zugangsdaten aber erst innerhalb von 14 Tagen nach der Registrierung per Post zugesandt werden. Die Übermittlung der Daten eines Auftrags kann dann entweder manuell in ein Onlineformular eingegeben werden oder durch das Vergabeportal generiert und über eine Schnittstelle versendet werden (sofern ein Portal eingesetzt wird, welches diese Funktion unterstützt).

Die Registrierung kann auf der folgenden Website des Statistische Bundesamts vorgenommen werden:

[https://www-idev.destatis.de/idev/OnlineAnfrage?aktion=form\\_anzeigen&sta](https://www-idev.destatis.de/idev/OnlineAnfrage?aktion=form_anzeigen&statID=339&amt=00&bzr=2020)[tID=339&amt=00&bzr=2020](https://www-idev.destatis.de/idev/OnlineAnfrage?aktion=form_anzeigen&statID=339&amt=00&bzr=2020)